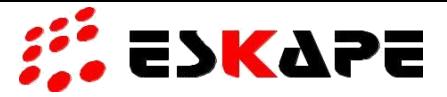

Sehr geehrter Kunde,

wir sind bemüht, Reparaturen zügig und in Ihrem Sinne abzuwickeln. Hierfür benötigen wir Ihre Unterstützung. Das beiliegende Formblatt soll helfen, an alle wichtigen Informationen zu denken. Um uns bei einer reibungslosen Abwicklung zu helfen, bitten wir Sie, folgende Punkte zu beachten:

- Bitte füllen Sie den Reparaturauftrag vollständig und für jedes Gerät aus. (Sie können das Formular direkt in der PDF-Datei ausfüllen und ausdrucken)
- Geben Sie eine detaillierte Fehlerbeschreibung an.
- Senden Sie uns die Geräte immer vollständig inkl. Zubehör (Netzteil, Kabel, Batterie usw.) zu.
- Legen Sie das RMA-Formular dem Gerät bei.

Hier falten...

An:

ESKAPE Identifikationstechnik AG Julius-Probst-Str. 1 66459 Kirkel- Limbach

## RMA-Formular Tablet/Industrie-PC

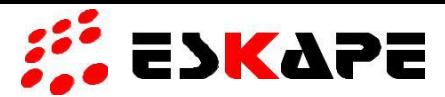

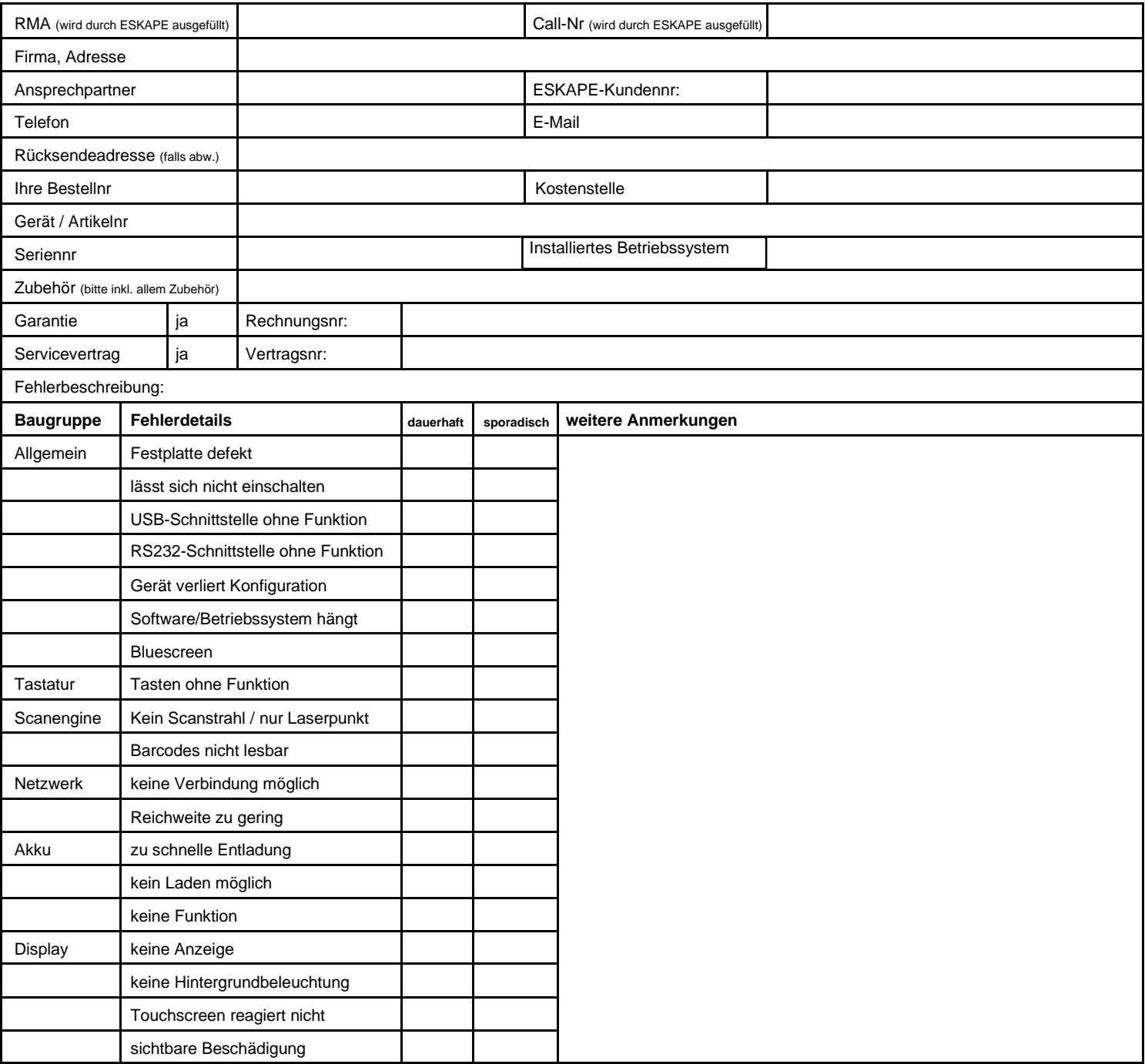

Wir bitten um:

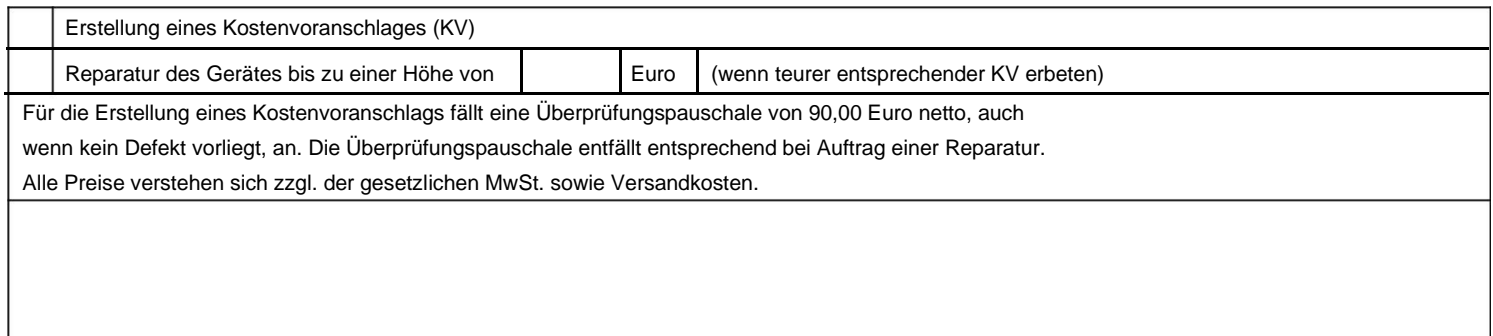